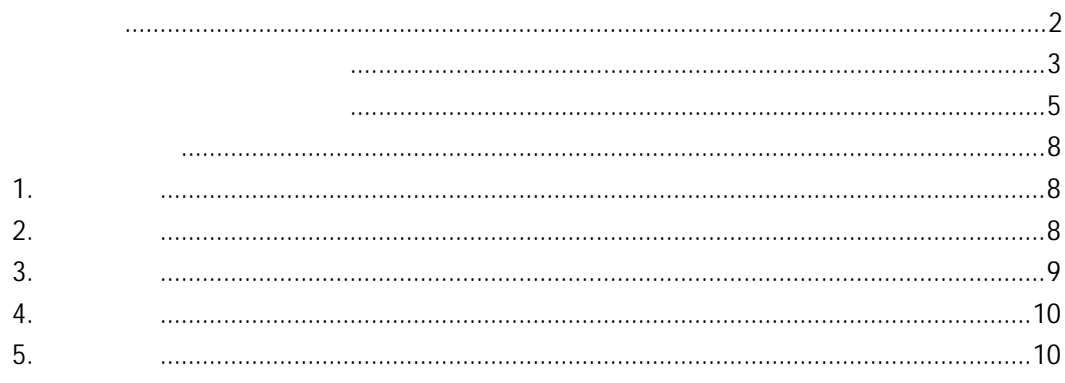

- <span id="page-1-0"></span> $\bullet$  4.2  $\bullet$  7412  $\bullet$  8300  $\bullet$  13878
- $\bullet$  3700
- $\bullet$

<span id="page-2-0"></span>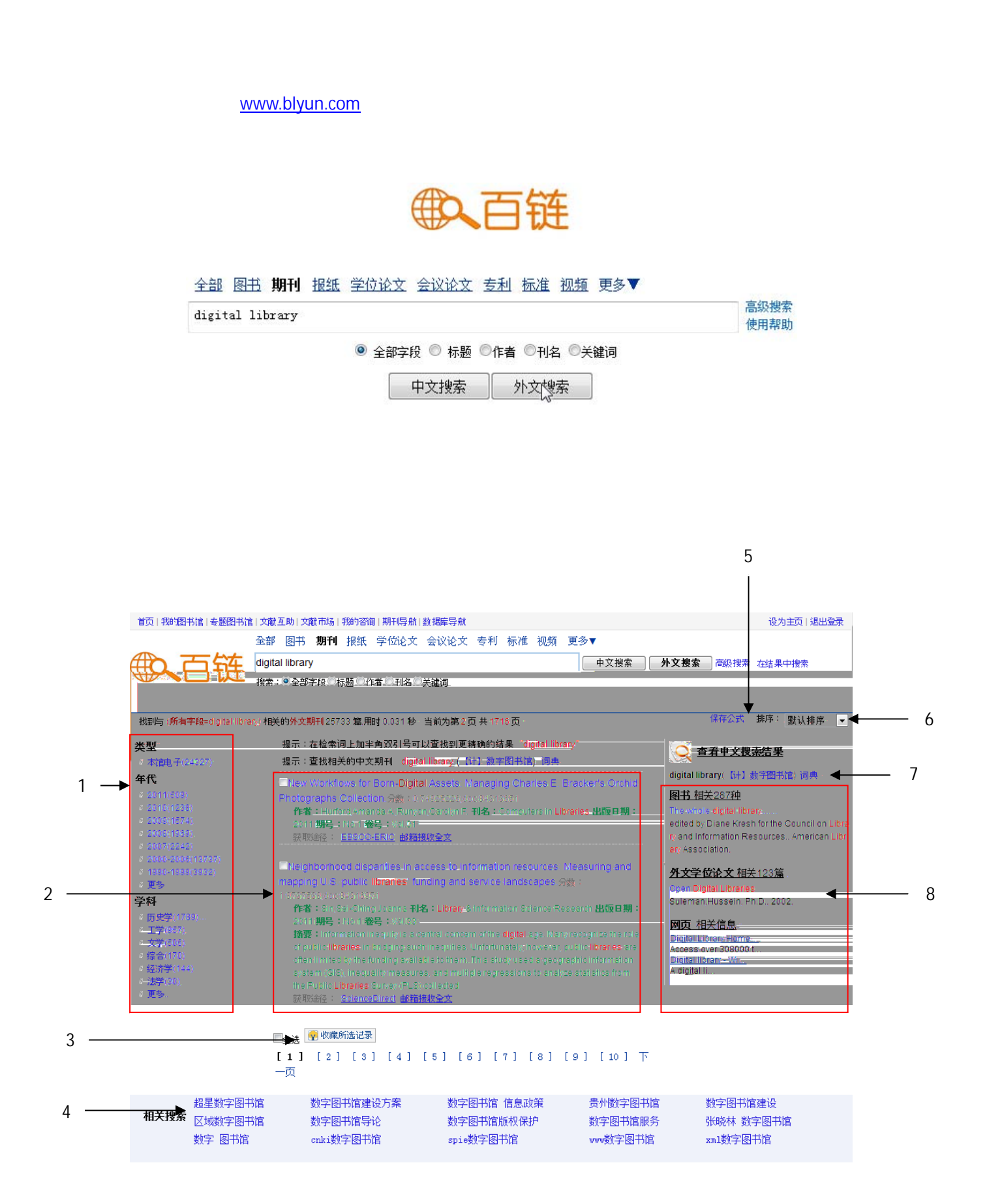

- $\overline{1}$ .
- $2.$
- $3.$
- $\overline{\mathbf{4}}$ .
- **5.** 搜索方式
- $6.$
- 7. 词典
- 8. 相关信息

<span id="page-4-0"></span>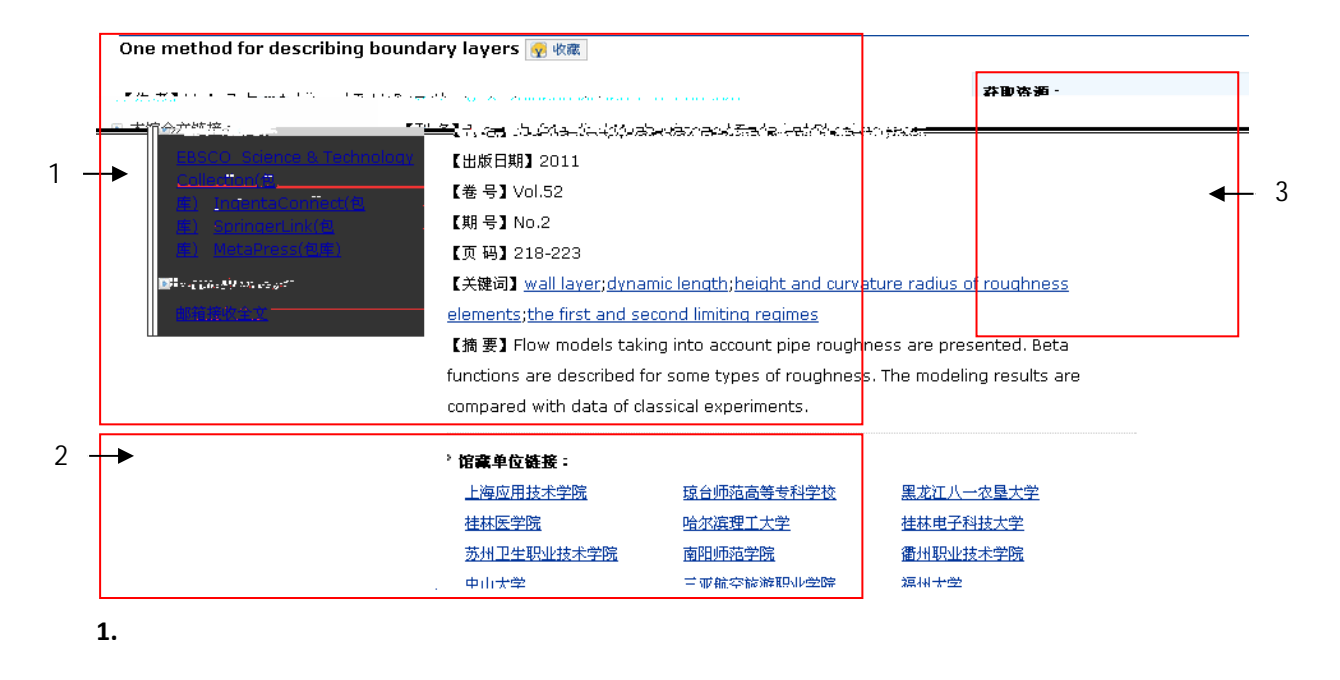

 $2.$ 

## $\mu$  , and  $\mu$  , and  $\mu$  , and  $\mu$  , and  $\mu$  , and  $\mu$  , and  $\mu$  , and  $\mu$  , and  $\mu$  , and  $\mu$  , and  $\mu$  , and  $\mu$  , and  $\mu$  , and  $\mu$  , and  $\mu$  , and  $\mu$  , and  $\mu$  , and  $\mu$  , and  $\mu$  , and  $\mu$  , and 获取资源: ■ 本馆全文链接: EBSCO Science & Technology Collection(包 库) IngentaConnect(包 库) SpringerLink(包 库) MetaPress(包库) ■ 图书馆文献传递 : 邮箱接收全文

■ 图书馆文献传递 : 邮箱接收全文

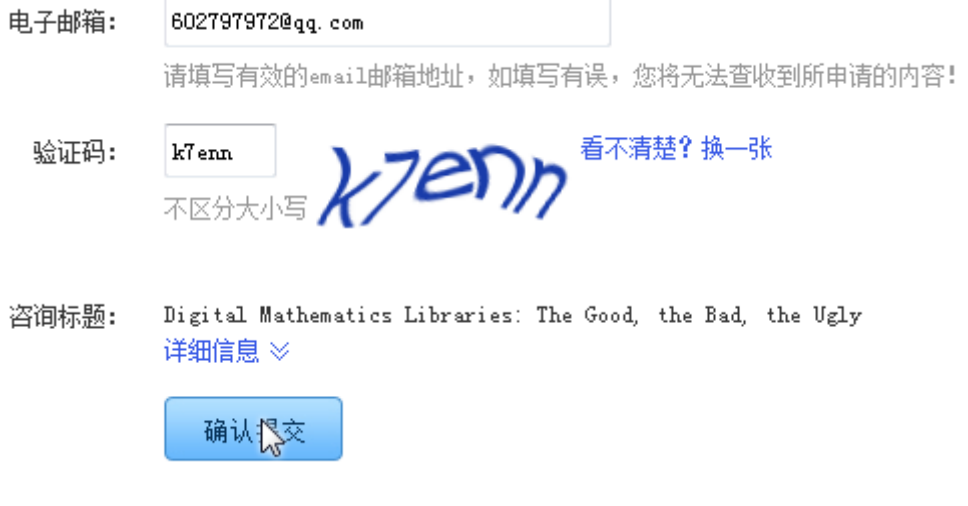

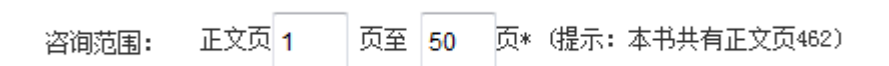

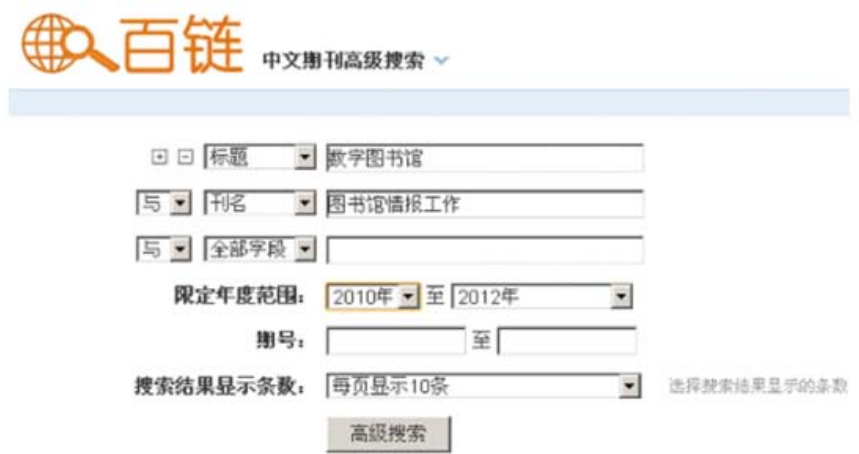

**2.** 二次检索

<span id="page-7-0"></span>**1.** 高级搜索

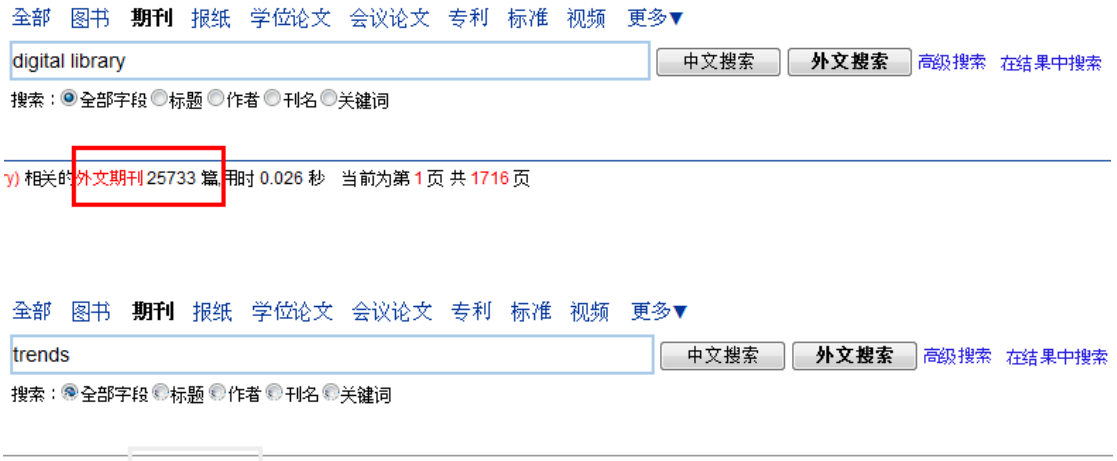

nytremds)相关的 2001年1828 篇 相付 0.028 秒 当前为第1页 共56页

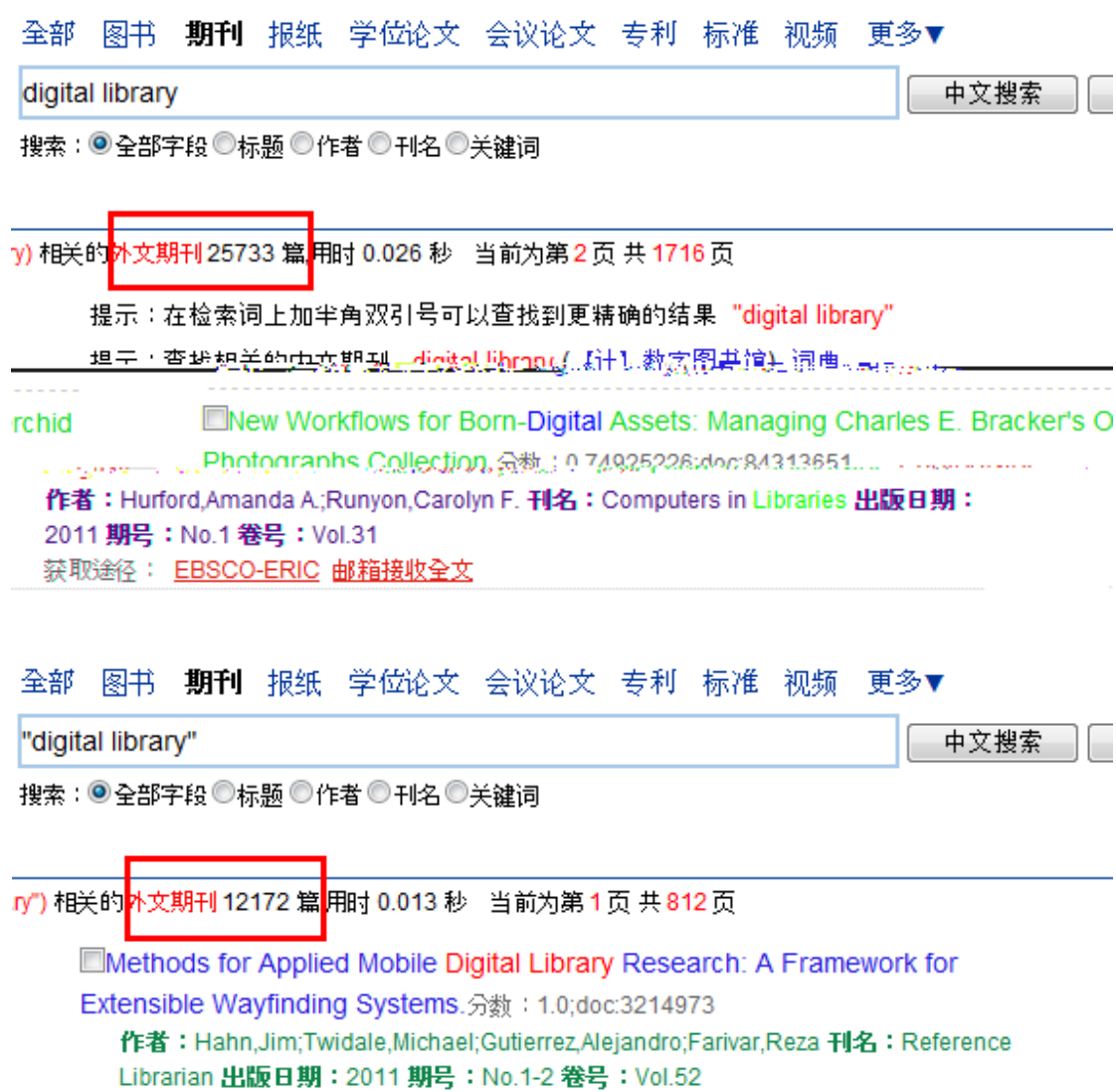

<span id="page-8-0"></span>**3.** 精确匹配

获取途径: EBSCO(asp/bsp) 邮箱接收全文

<span id="page-9-0"></span>**4.** 拼音提示

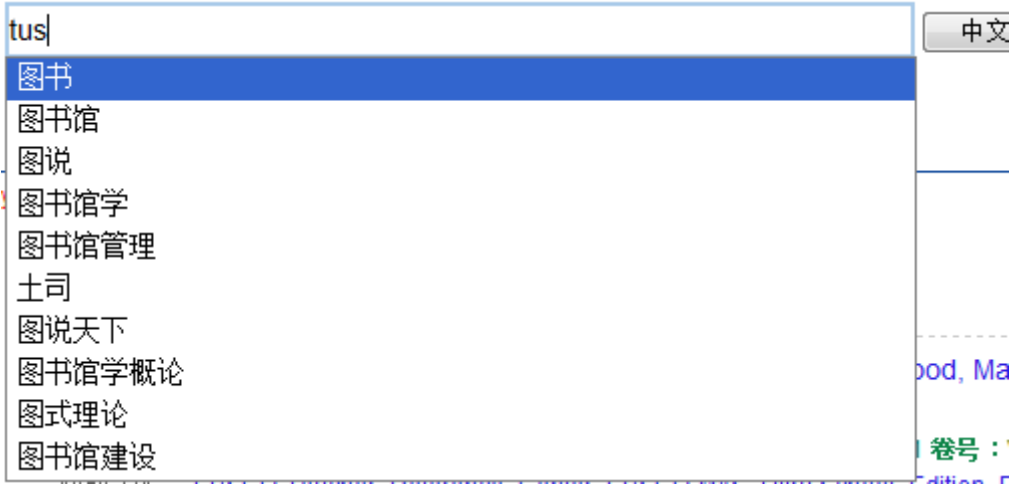

**5.** 获取帮助